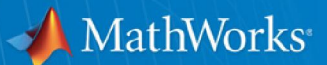

# MATLAB in Production Systems, Database Integration, and Big Data

Eugene McGoldrick

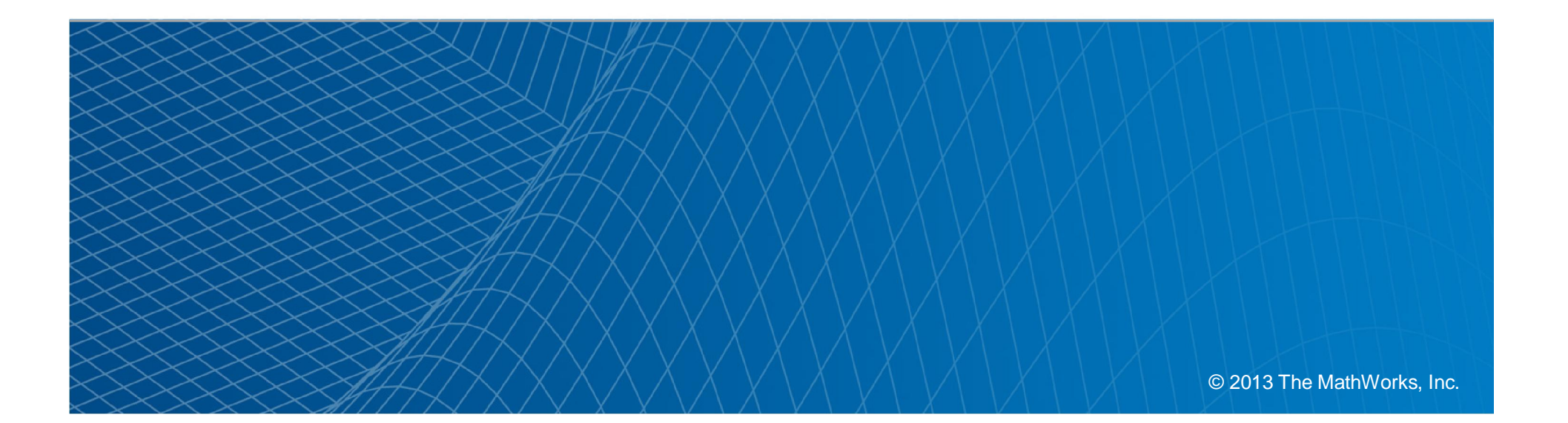

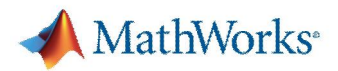

## Agenda

- MATLAB Production Server and Excel
- **Integrating MATLAB Production Server into Database** Servers
- MATLAB Production Server and Web Applications
- **MATLAB Production Server based Trading System**

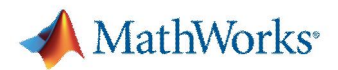

### MATLAB in the Enterprise

- Goals:
	- Enable customers to rapidly develop and deploy MATLAB applications onto the desktop.
	- Seamlessly integrate MATLAB generated components into other languages, applications and enterprise production systems.

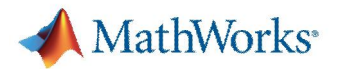

# MathWorks Deployment Products

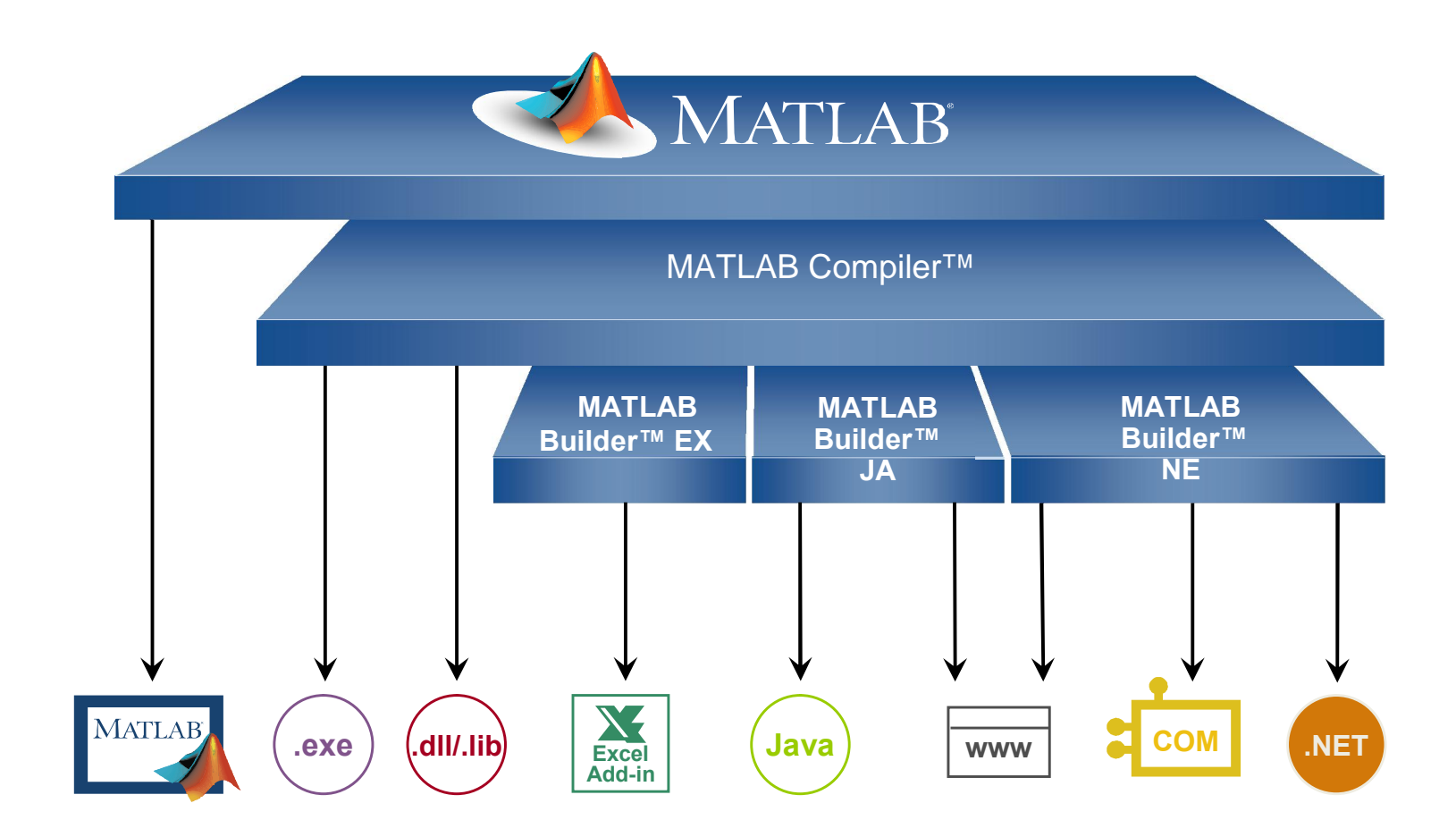

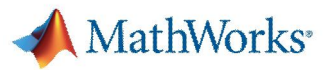

#### The MATLAB Compiler and Builder Products

- Automatically packages your MATLAB programs as standalone applications, software components, and targeted programming/application environments
	- Executable applications
	- Excel Add-in's
	- .Net and Java components
- Support full MATLAB language and most toolboxes
- **Allows royalty-free deployment**
- **Provides shared infrastructure with MATLAB:** 
	- Speed of compiled application equivalent to speed in MATLAB
- **Encrypts your functions**

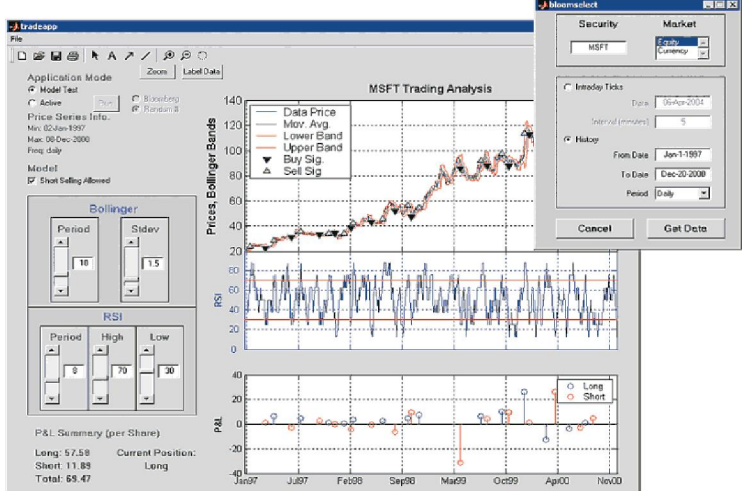

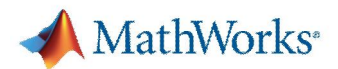

### MATLAB Production Server Use Cases

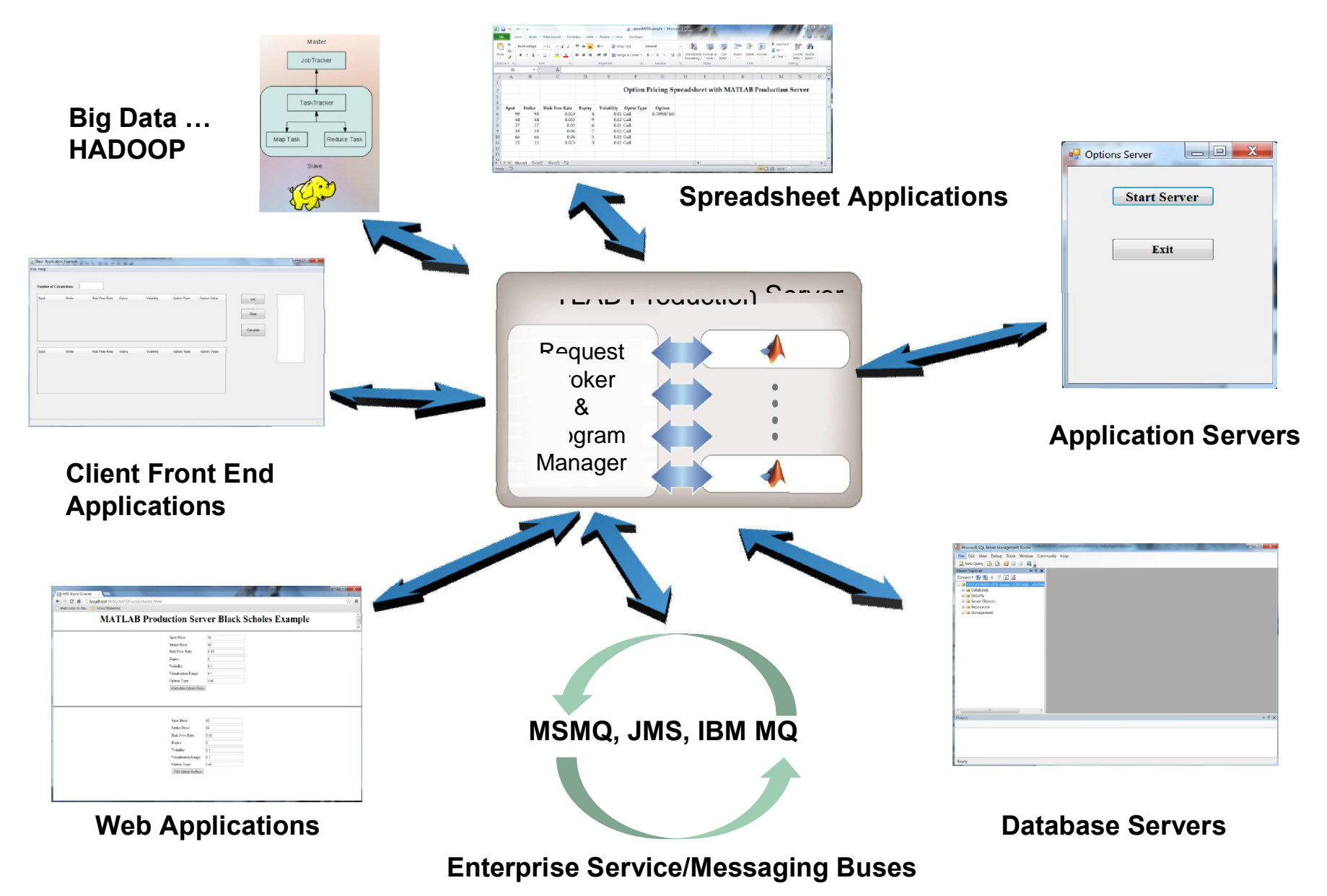

# MATLAB Production Server and Excel

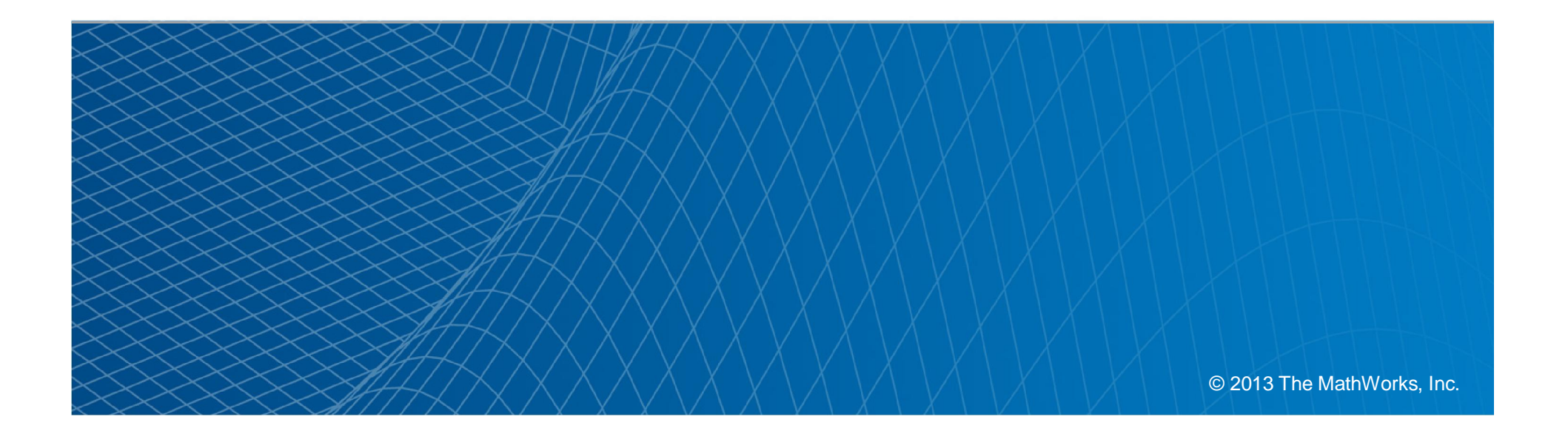

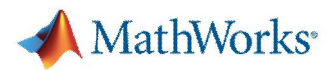

#### Trader: Architecture

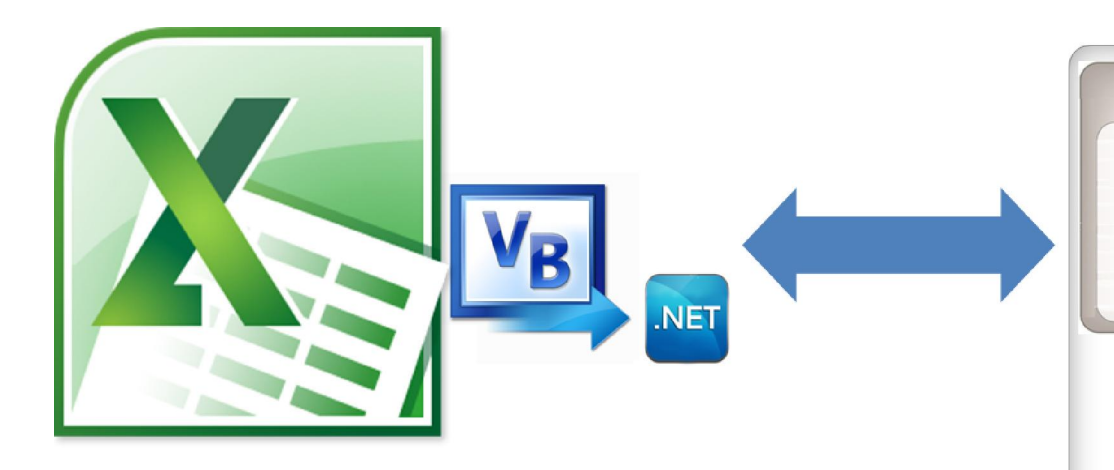

- VB to the .NET client library
- Adds trade to portfolio
- New exposures & CVA
- Small data transfer

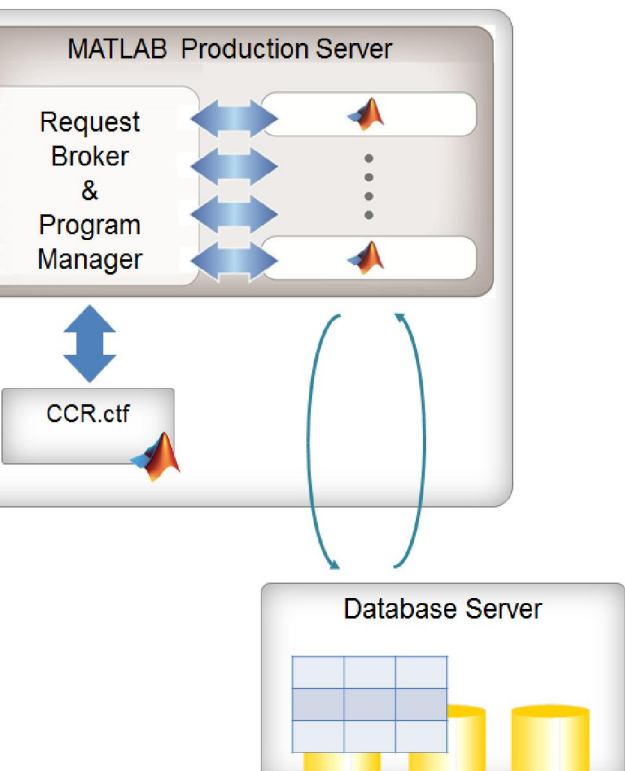

# Integrating MATLAB Production Server into Database Servers

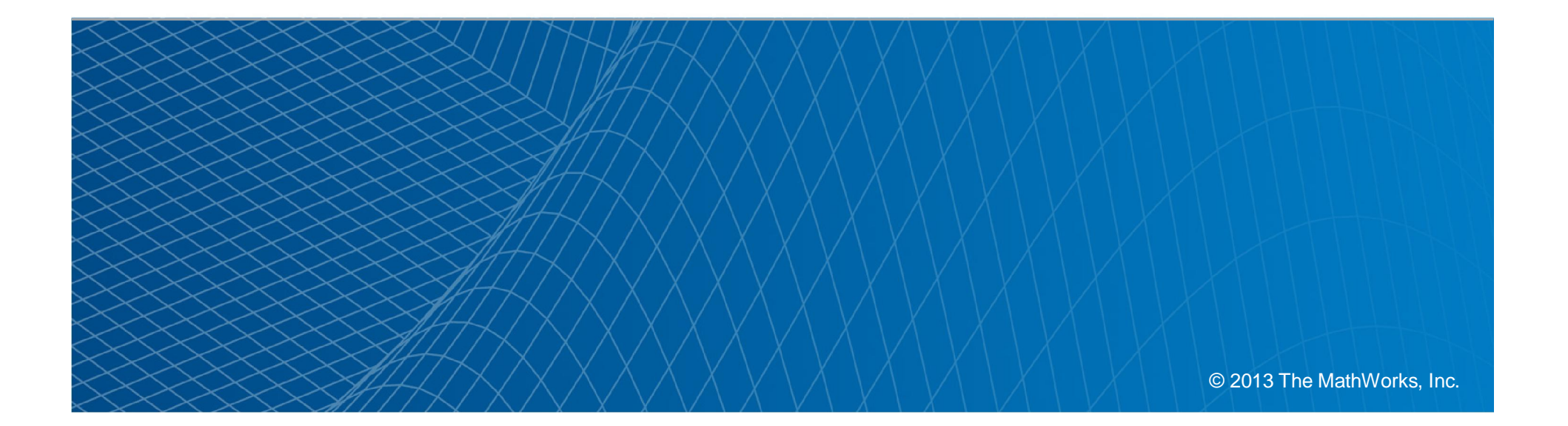

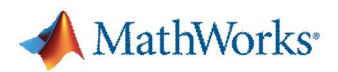

## Workflow for Embedding MATLAB Components in Production Systems

The development to production process is a two step process

- Step 1: Bring Data to MATLAB
	- Multiple data sources
	- Build algorithms/models
	- Test

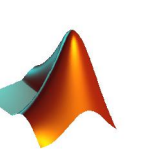

- Compile to target platform component
- Step 2: Bring algorithm to the Data
	- Install MATLAB component into the enterprise production applications.
	- Same functionality/single source

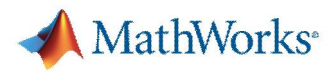

## MATLAB Components in Production Databases

MATLAB Production Server can provide predictive analytics in the database

- Oracle (Java, .NET)
- Microsoft SQL Server (.NET)
- Microsoft Access (.NET)
- Netezza (JAVA)
- SAS (JAVA)

Teradata (JAVA)

- Thin client with MPS
	- Java and .NET supported
- Central repository for models … Simplifies change management

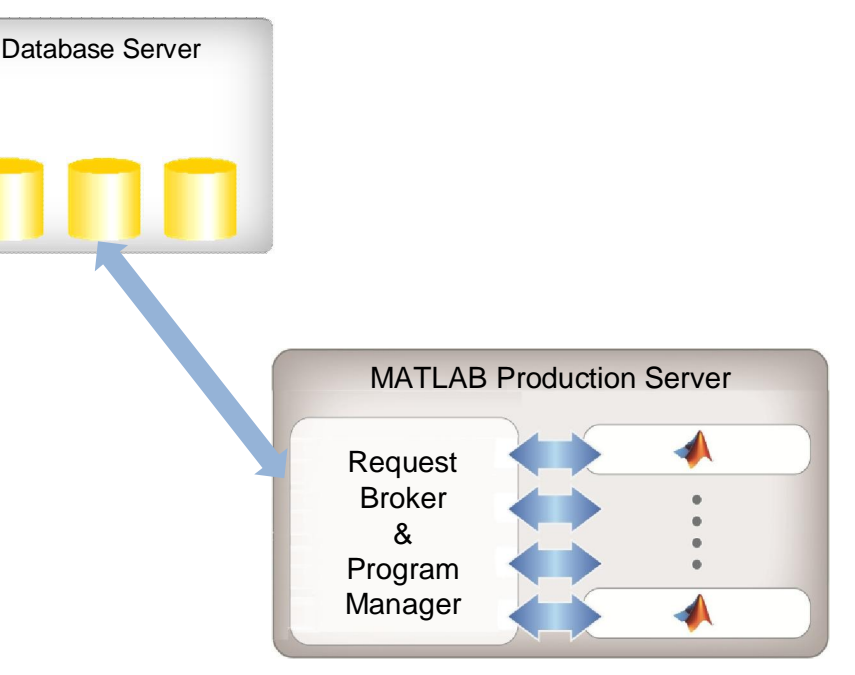

# MATLAB Production Server and Web Applications

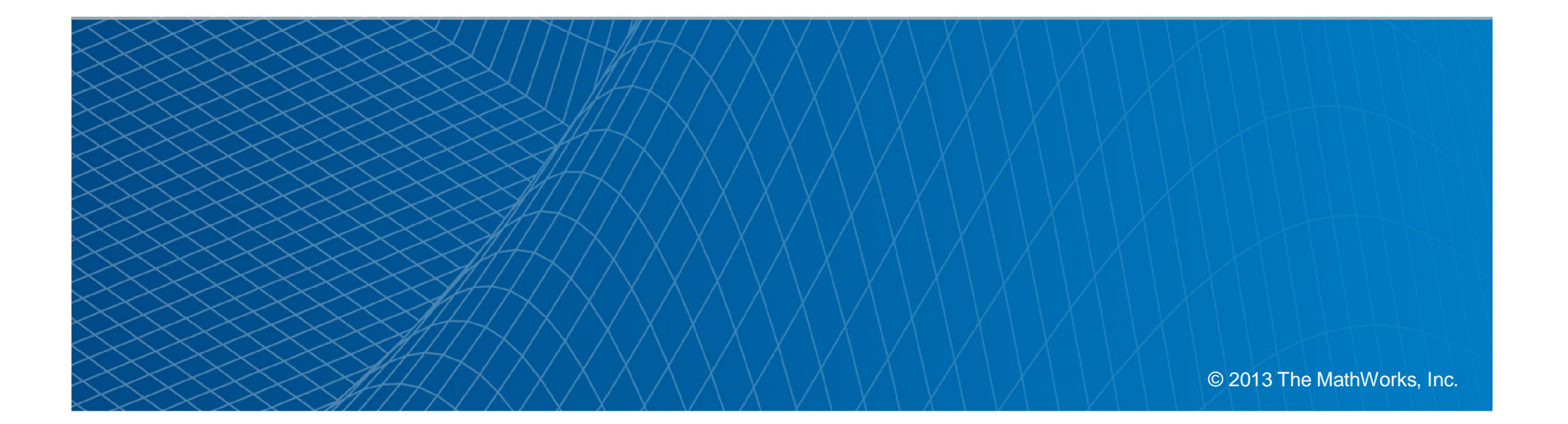

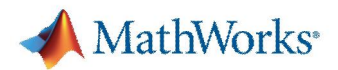

## Risk Manager: Architecture

#### **Architecture**

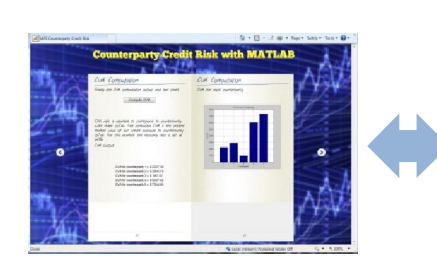

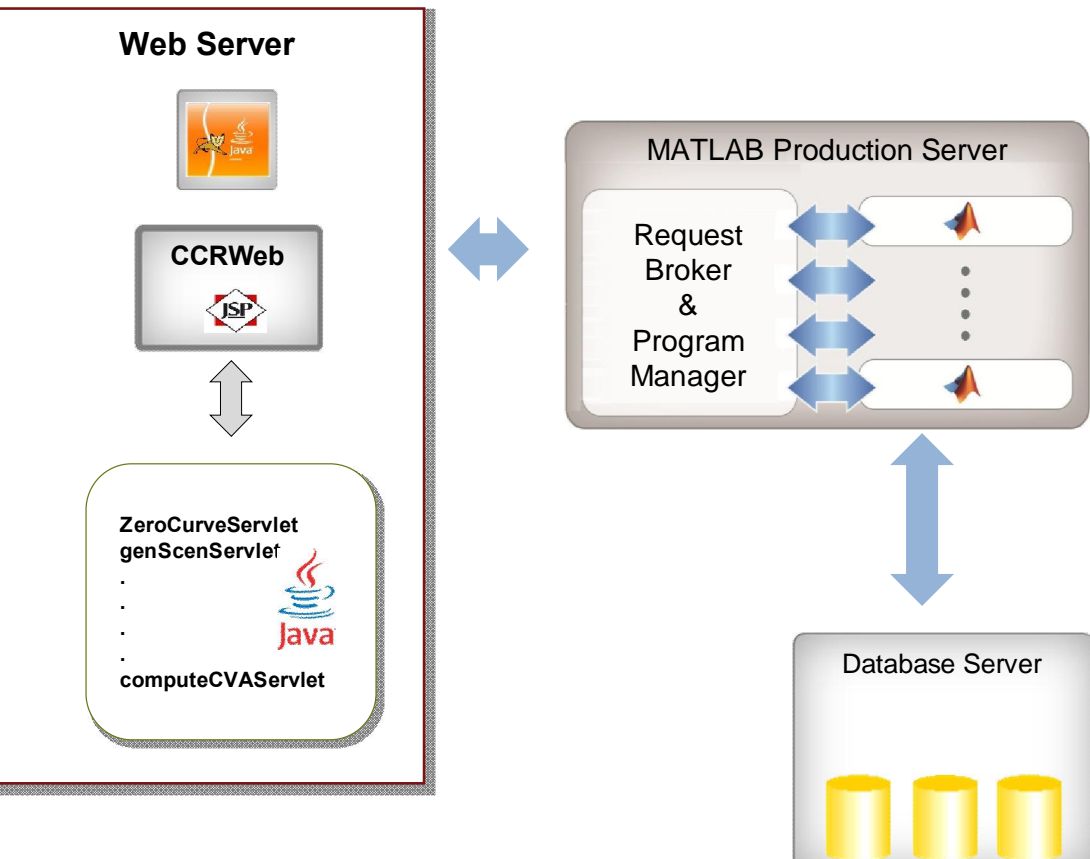

# MATLAB Production Server based Trading System

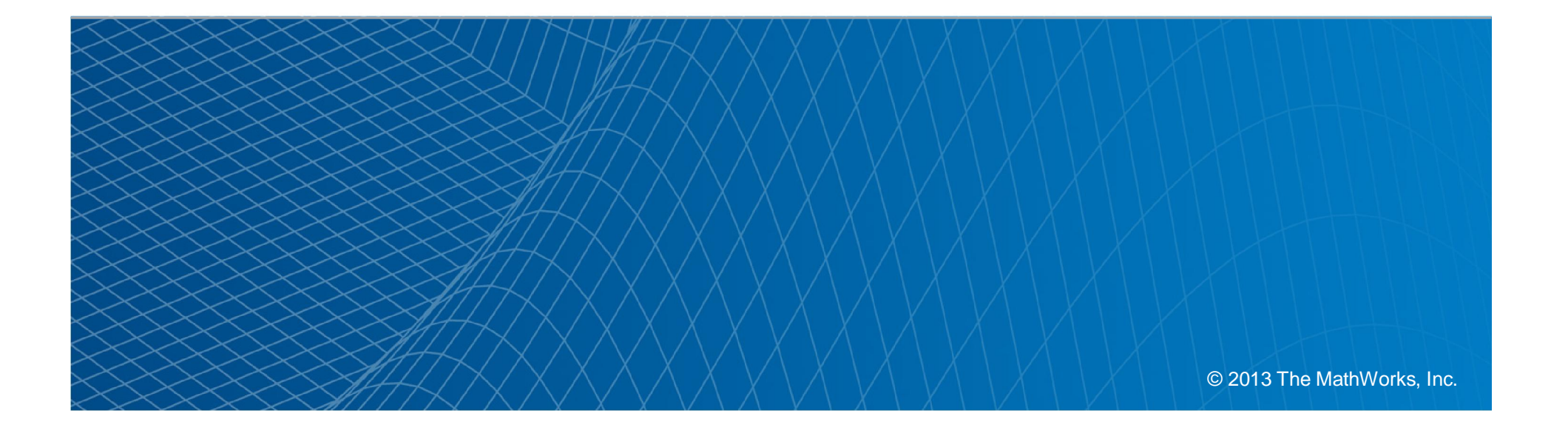

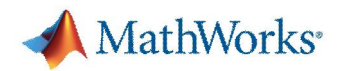

## Messaging … A very brief tutorial!

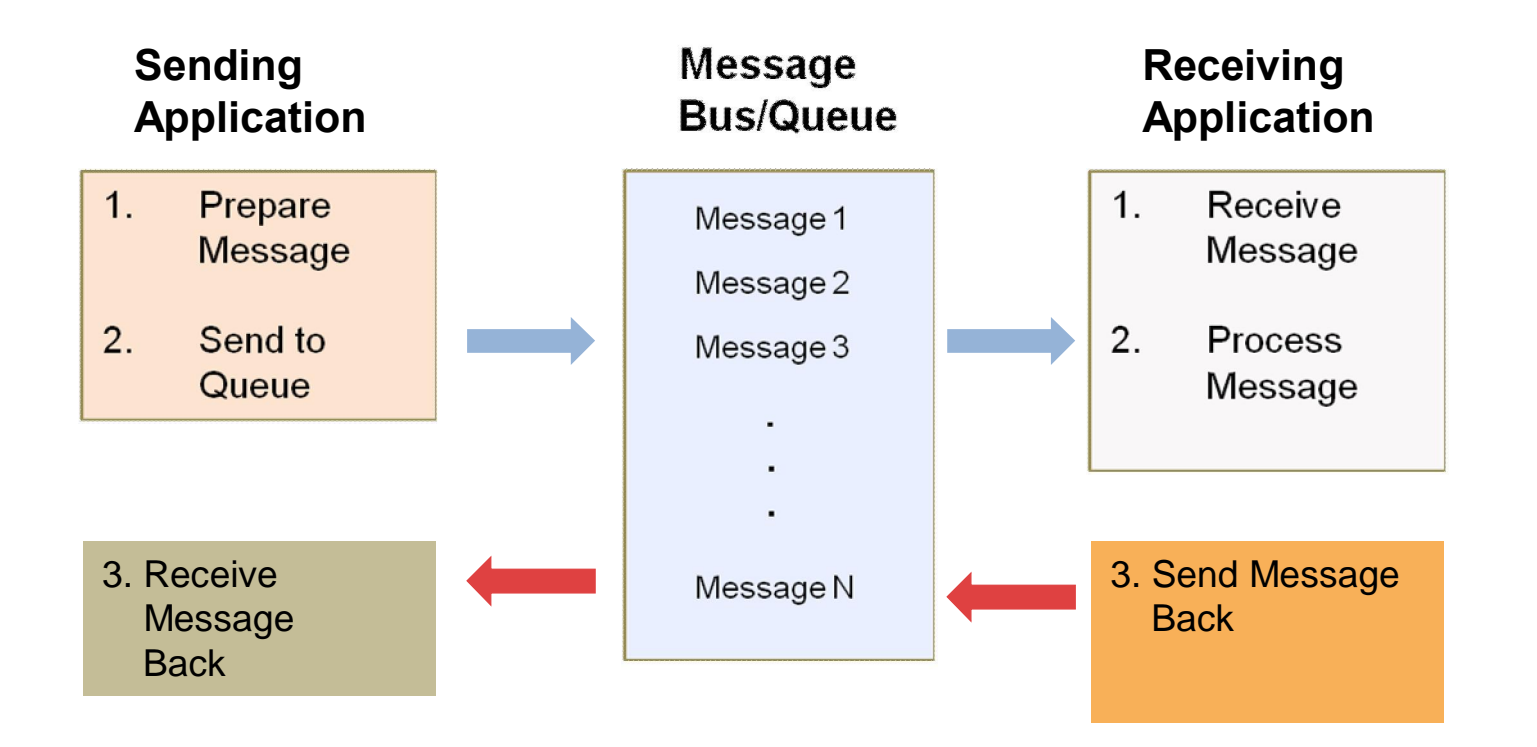

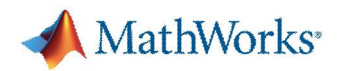

# MATLAB Trading Application (1)

- Made up of many components
- Leverages MATLAB and Deployment Tools to integrate MATLAB analytics into 3<sup>rd</sup> party applications
- Uses MSMQ as a messaging system to "talk" to other applications

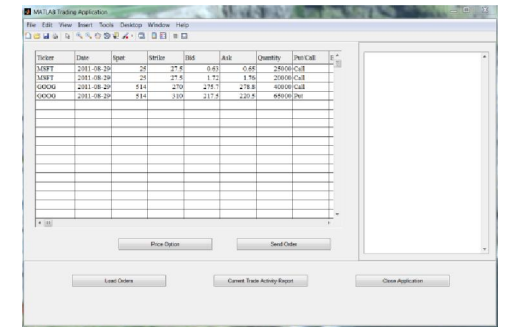

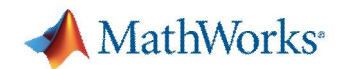

## MATLAB Trading Application (2)

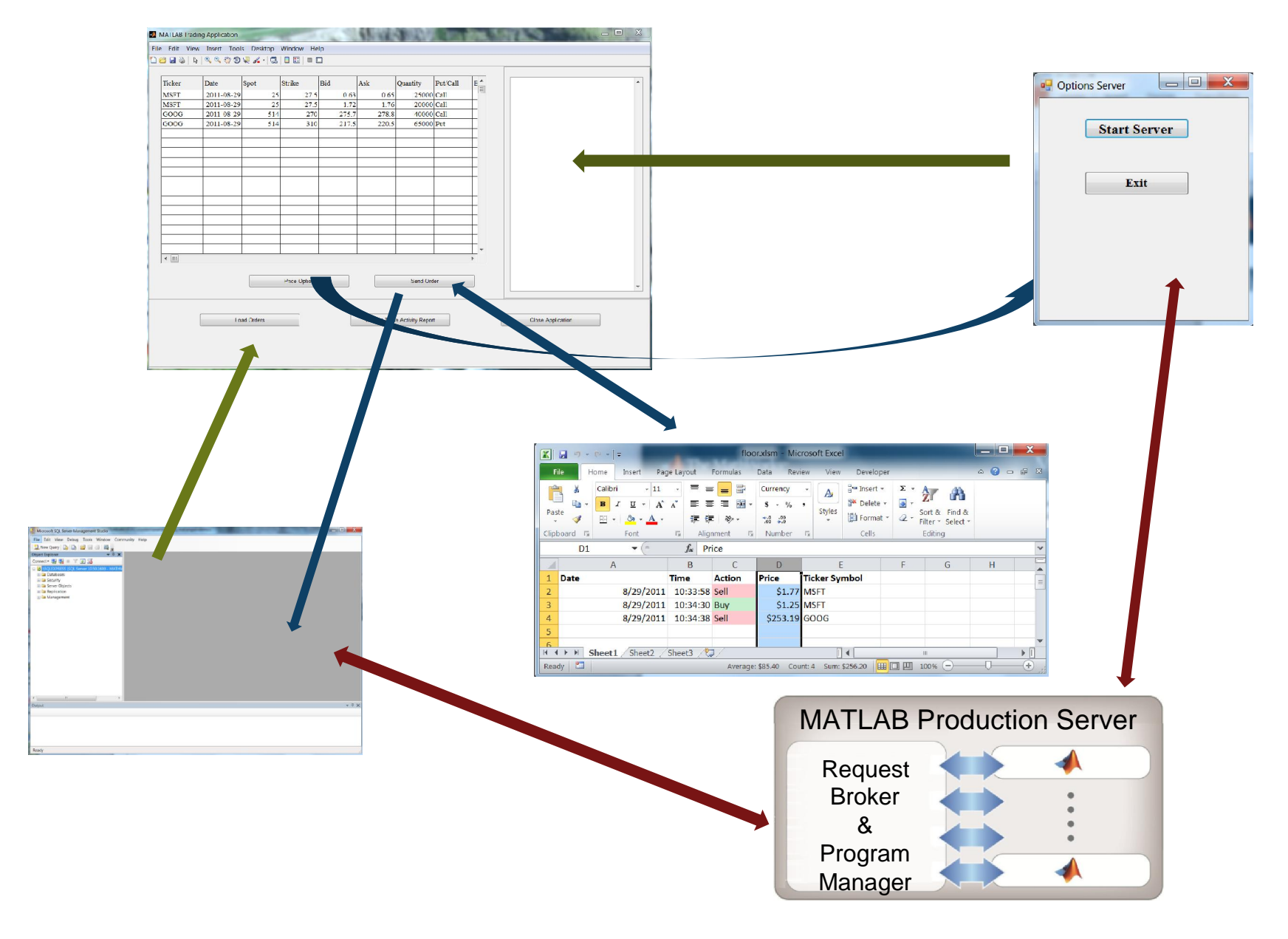

17